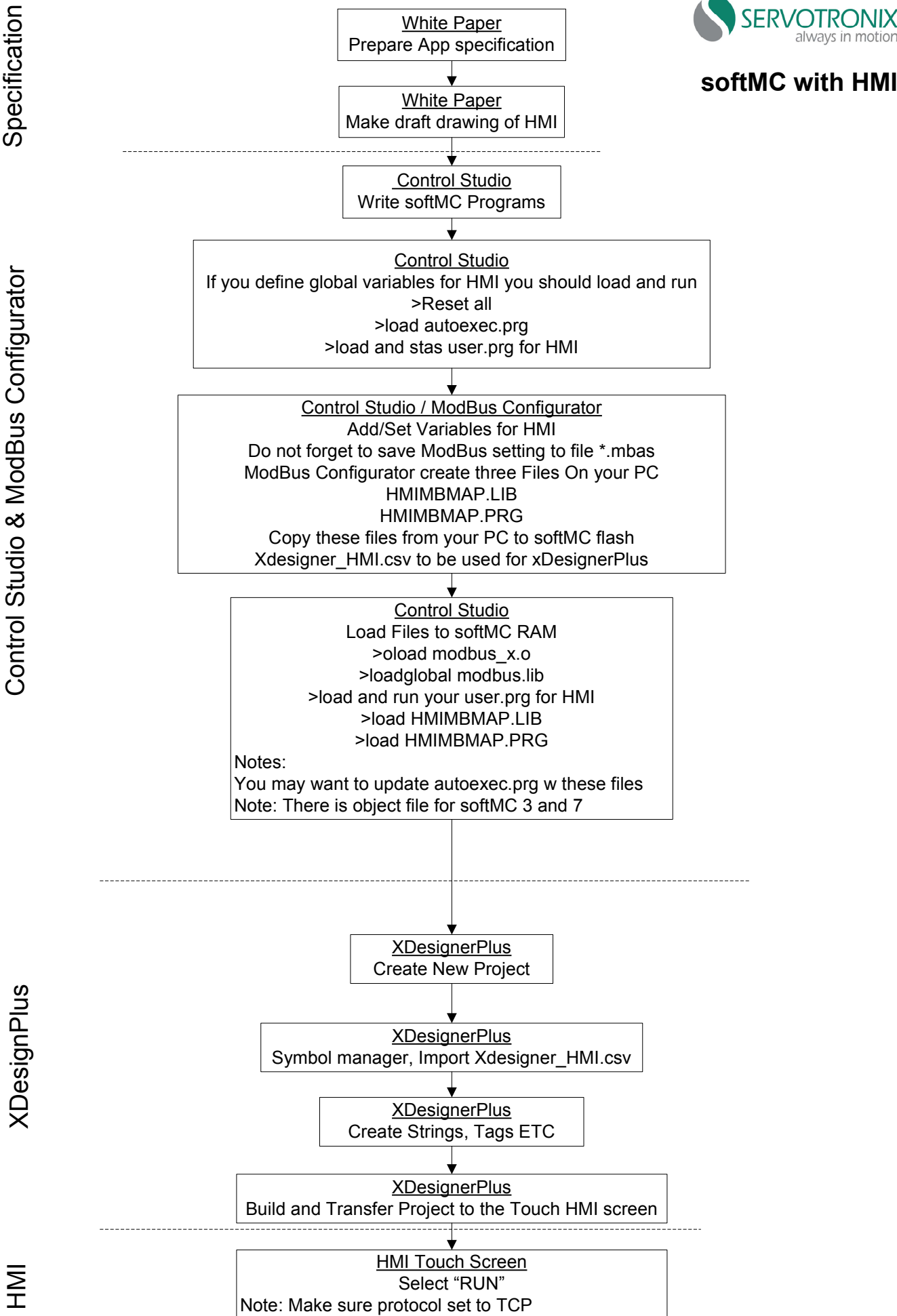

XDesignPlus

## **Example: How to operate softMC 3 with HMI**

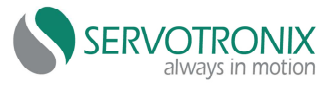

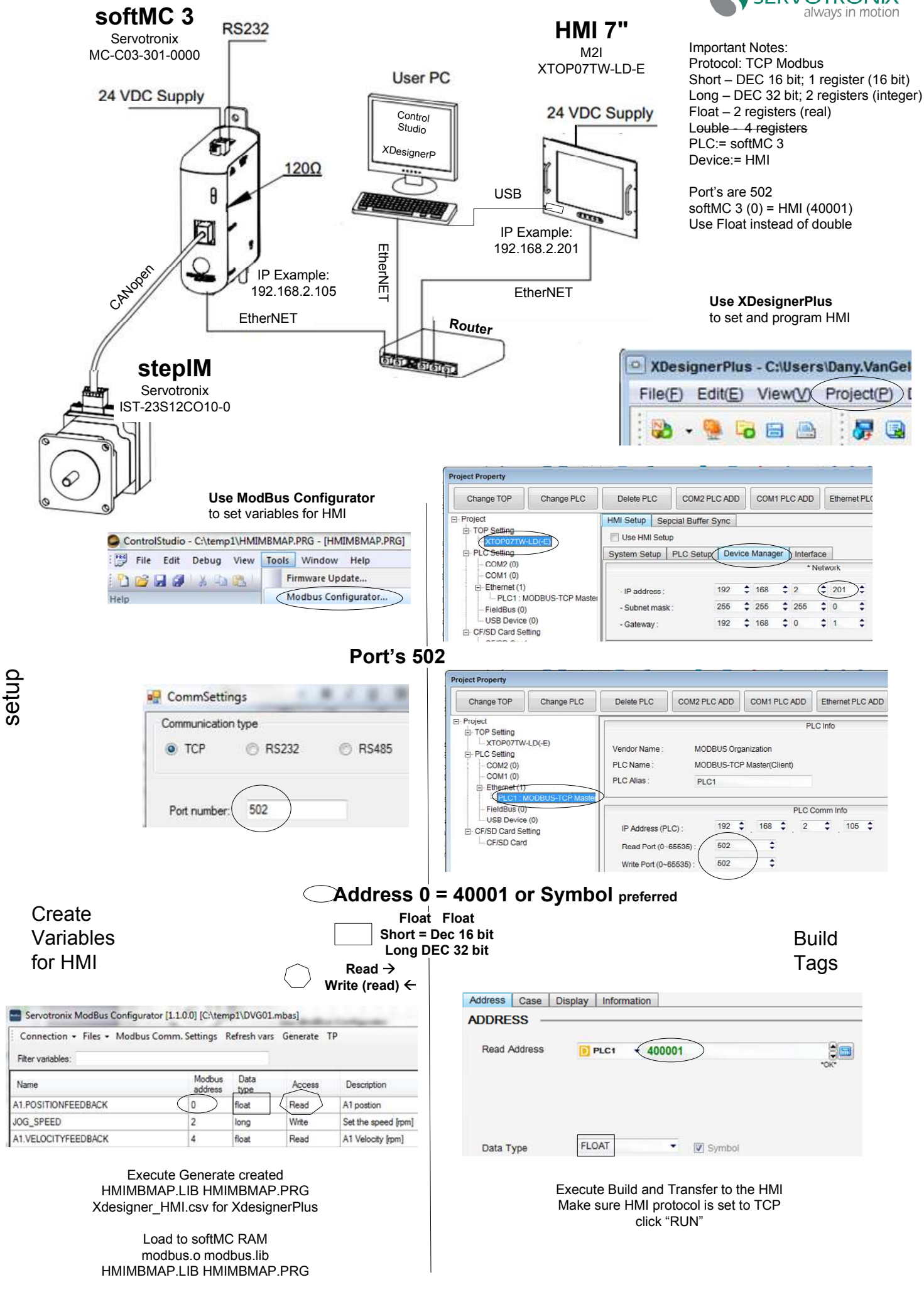

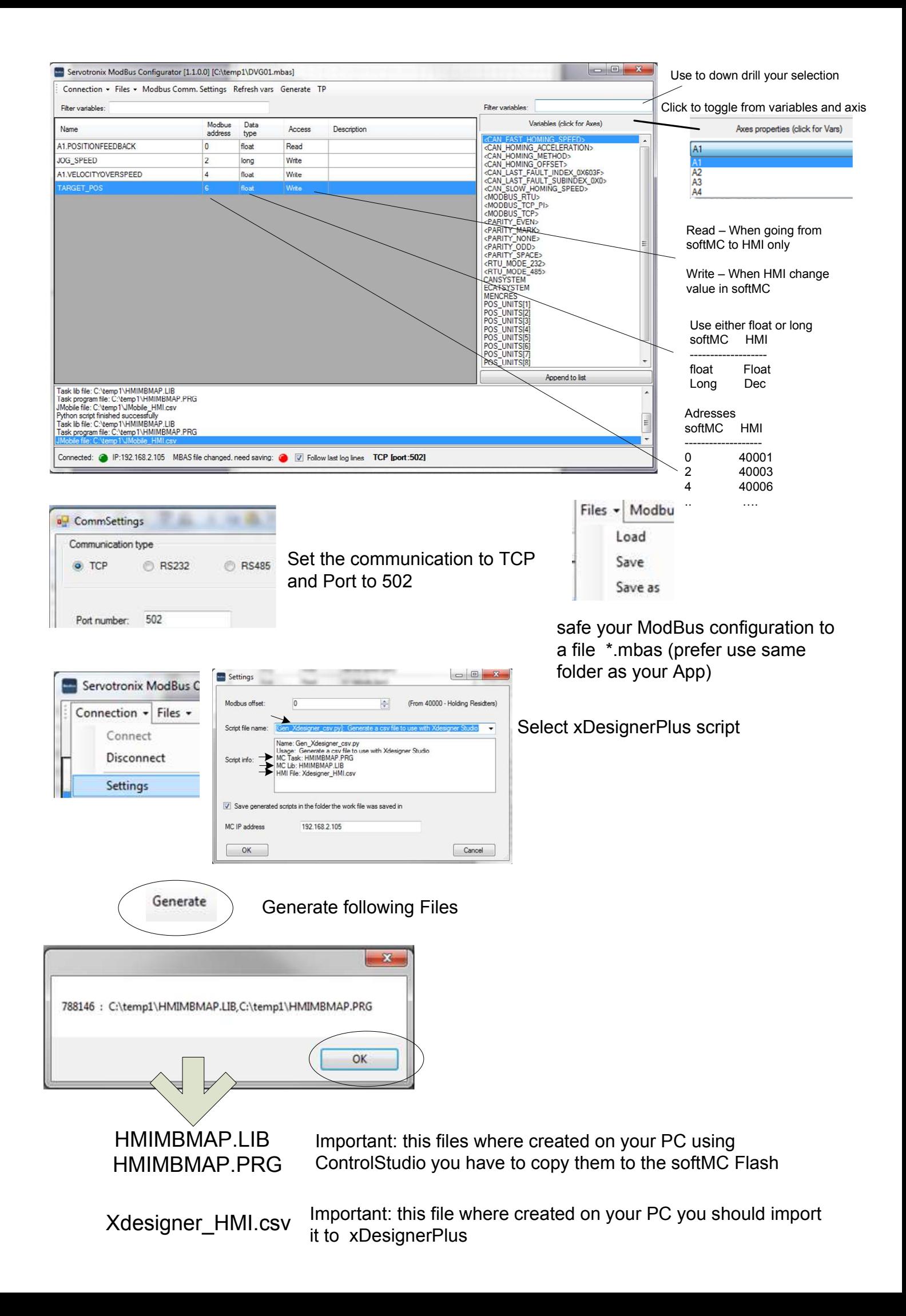

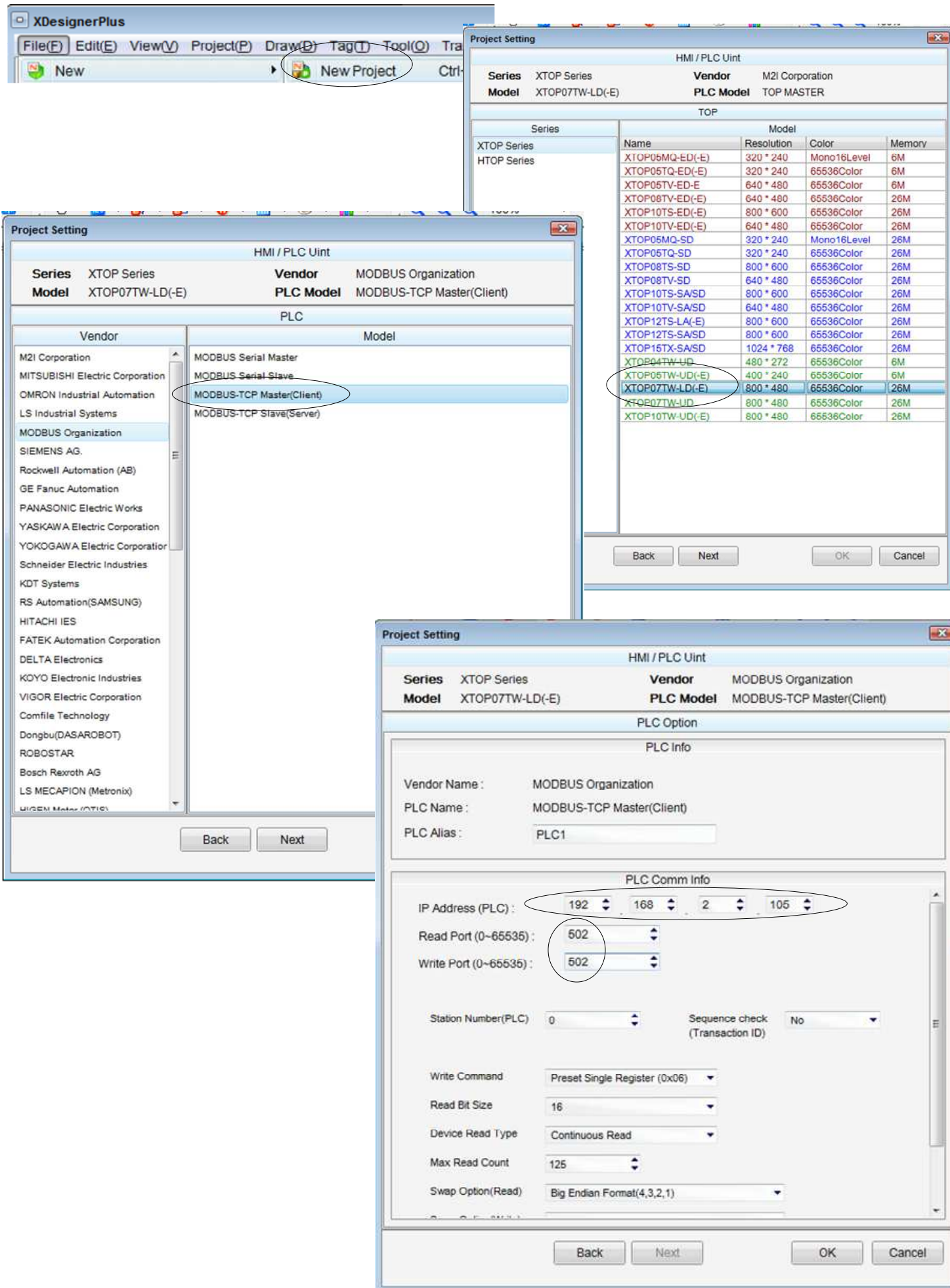

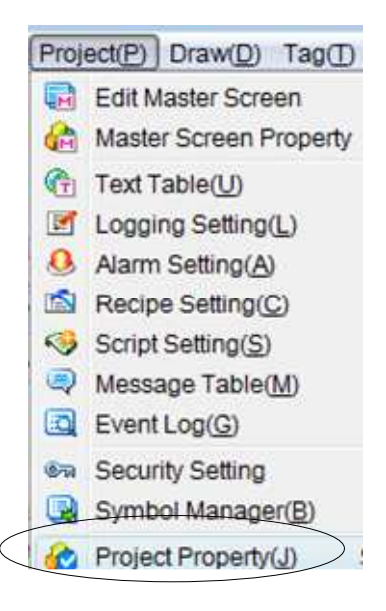

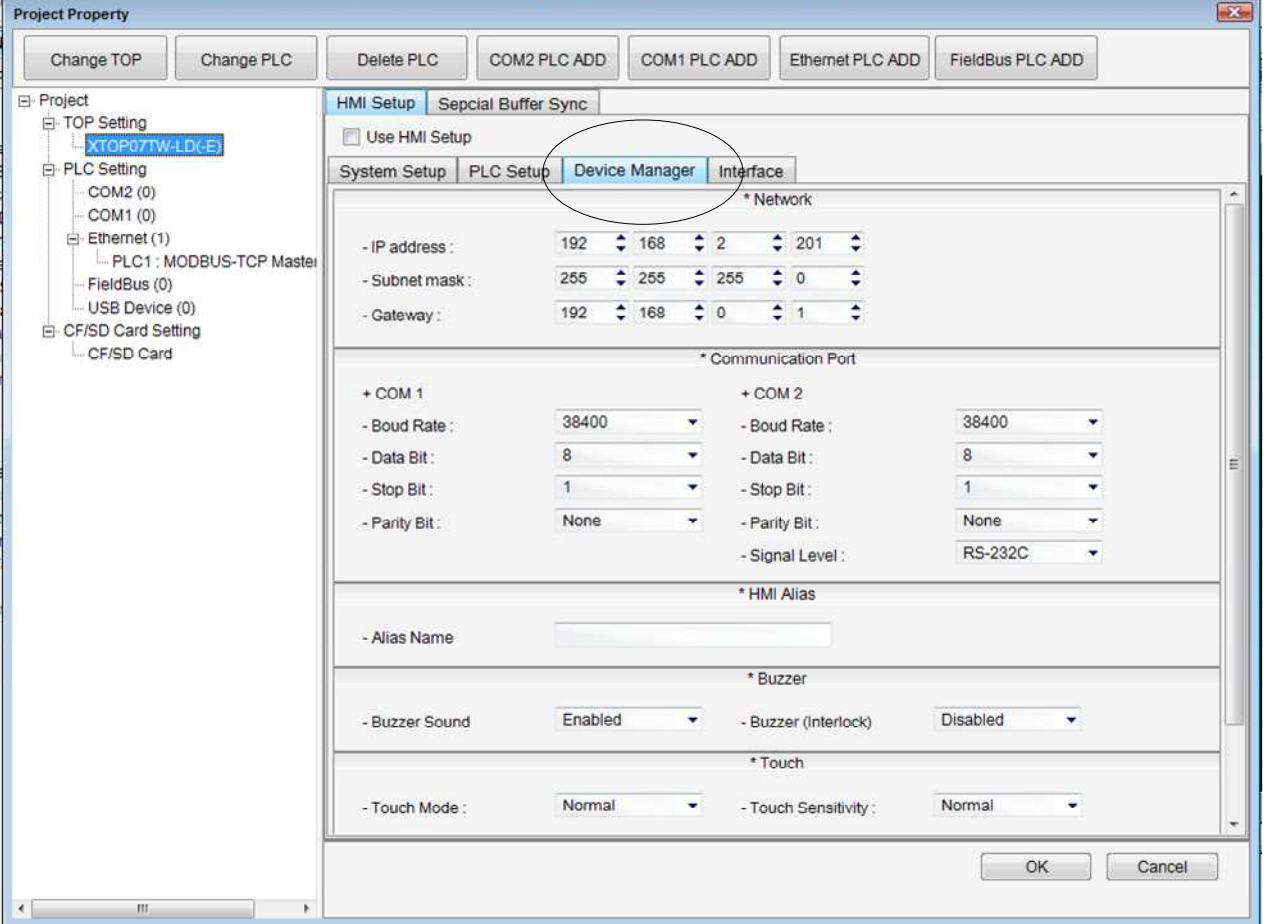

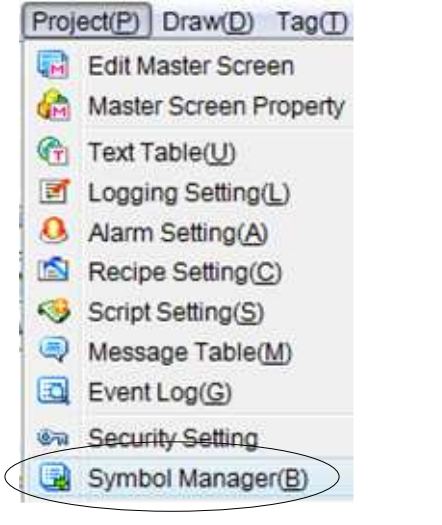

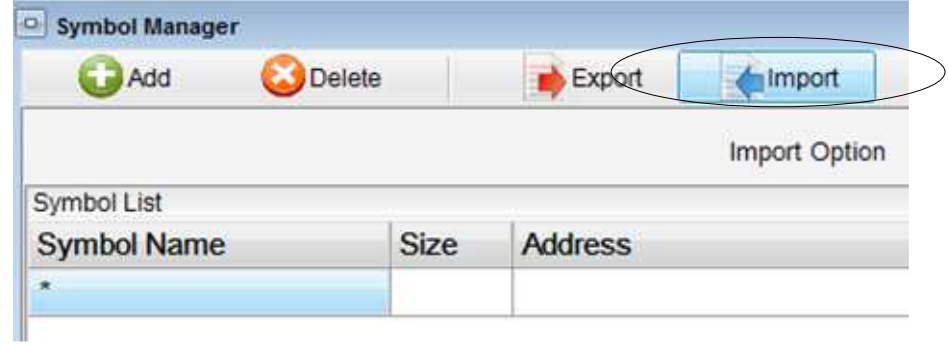

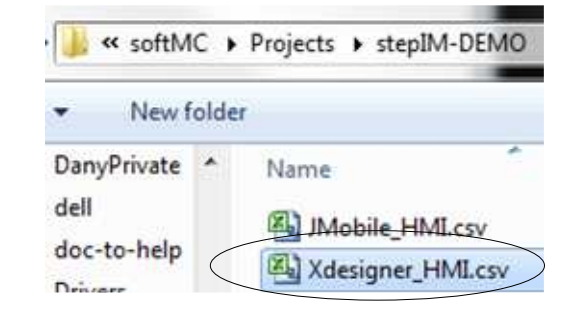

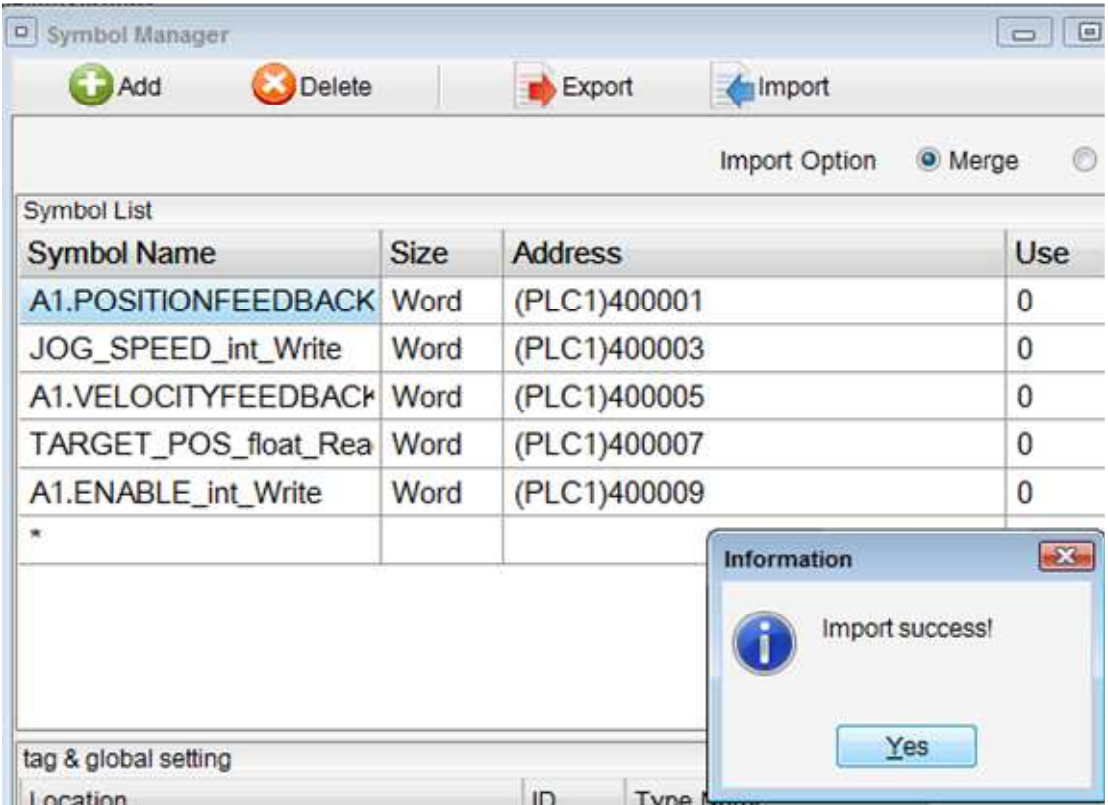

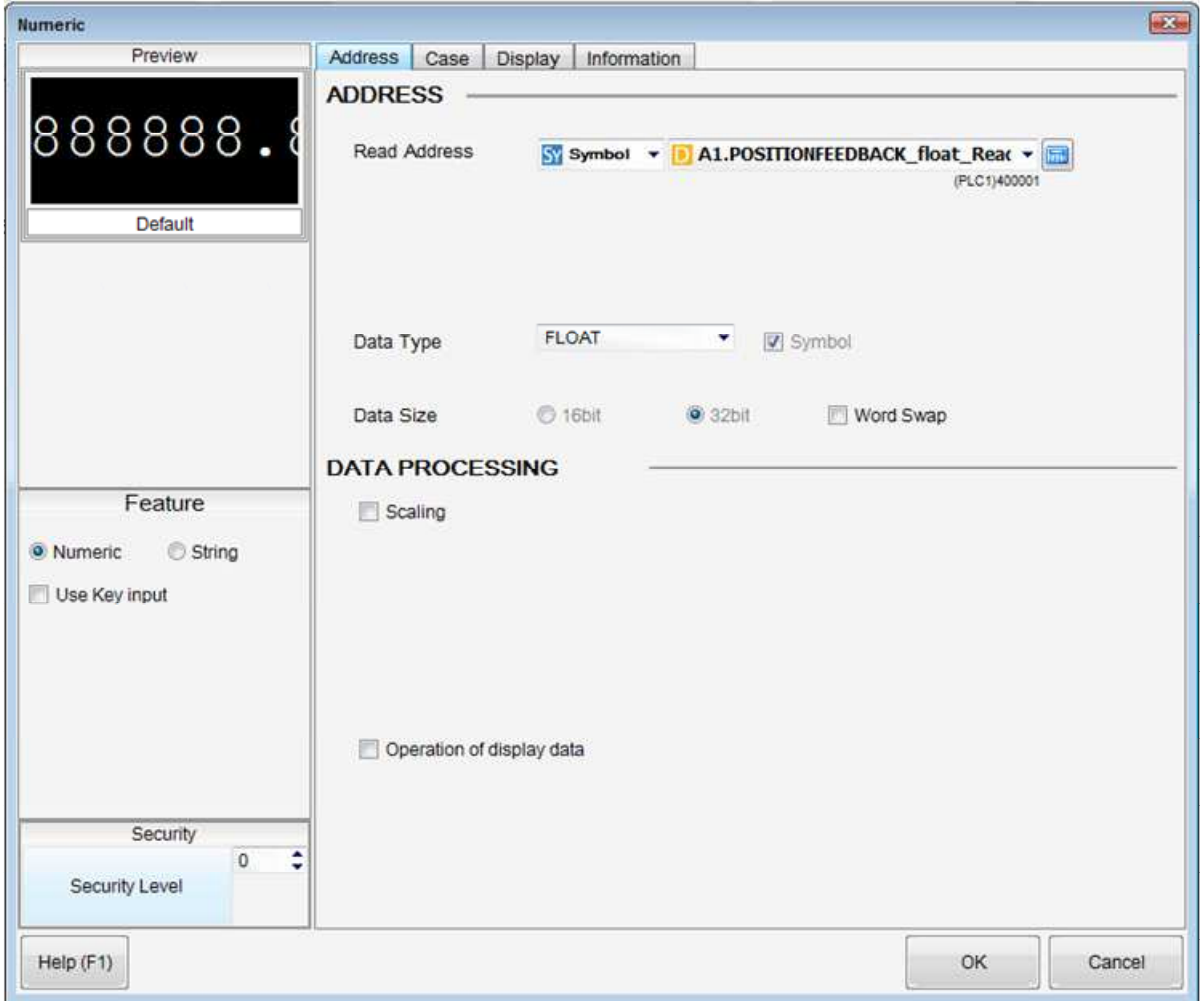

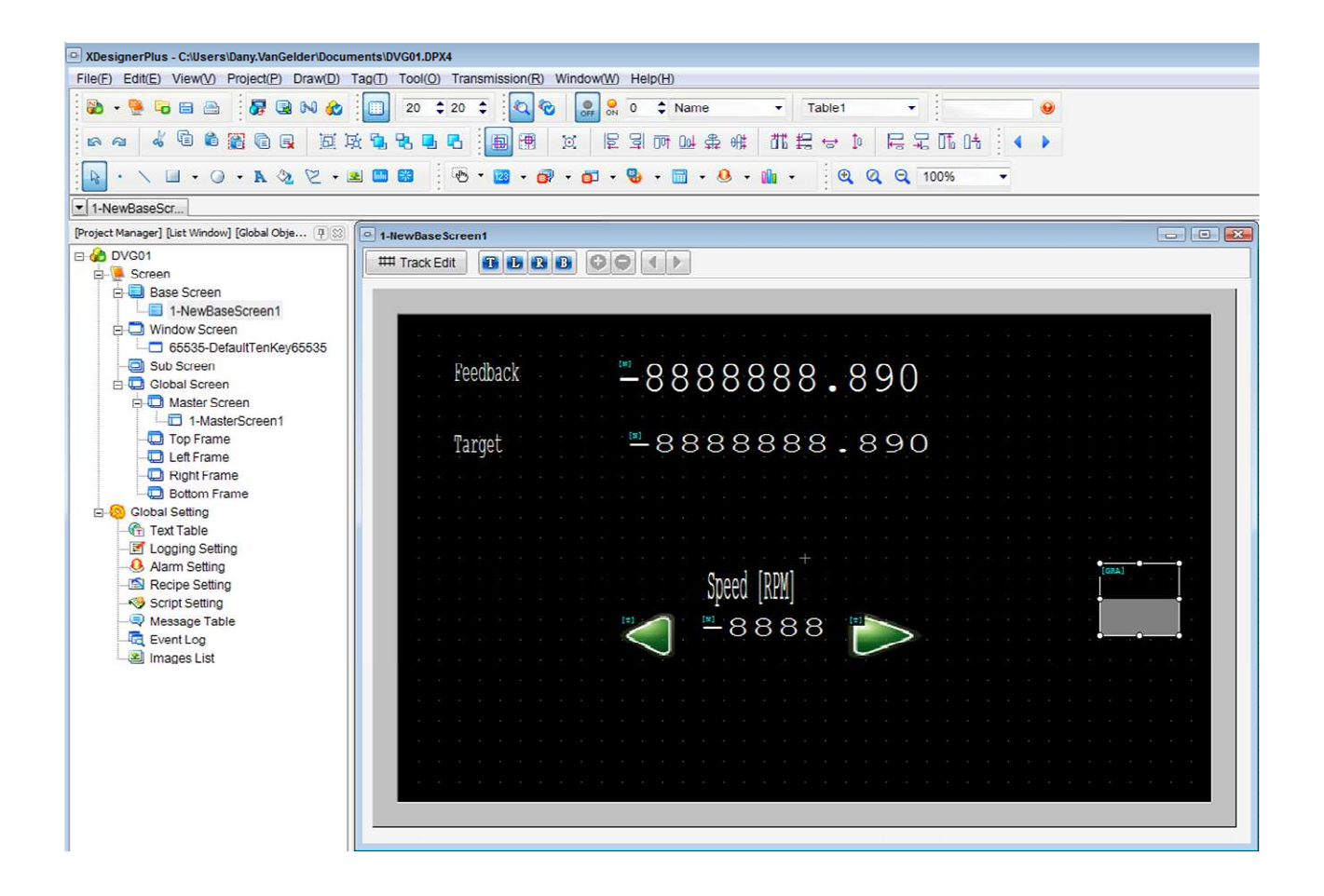

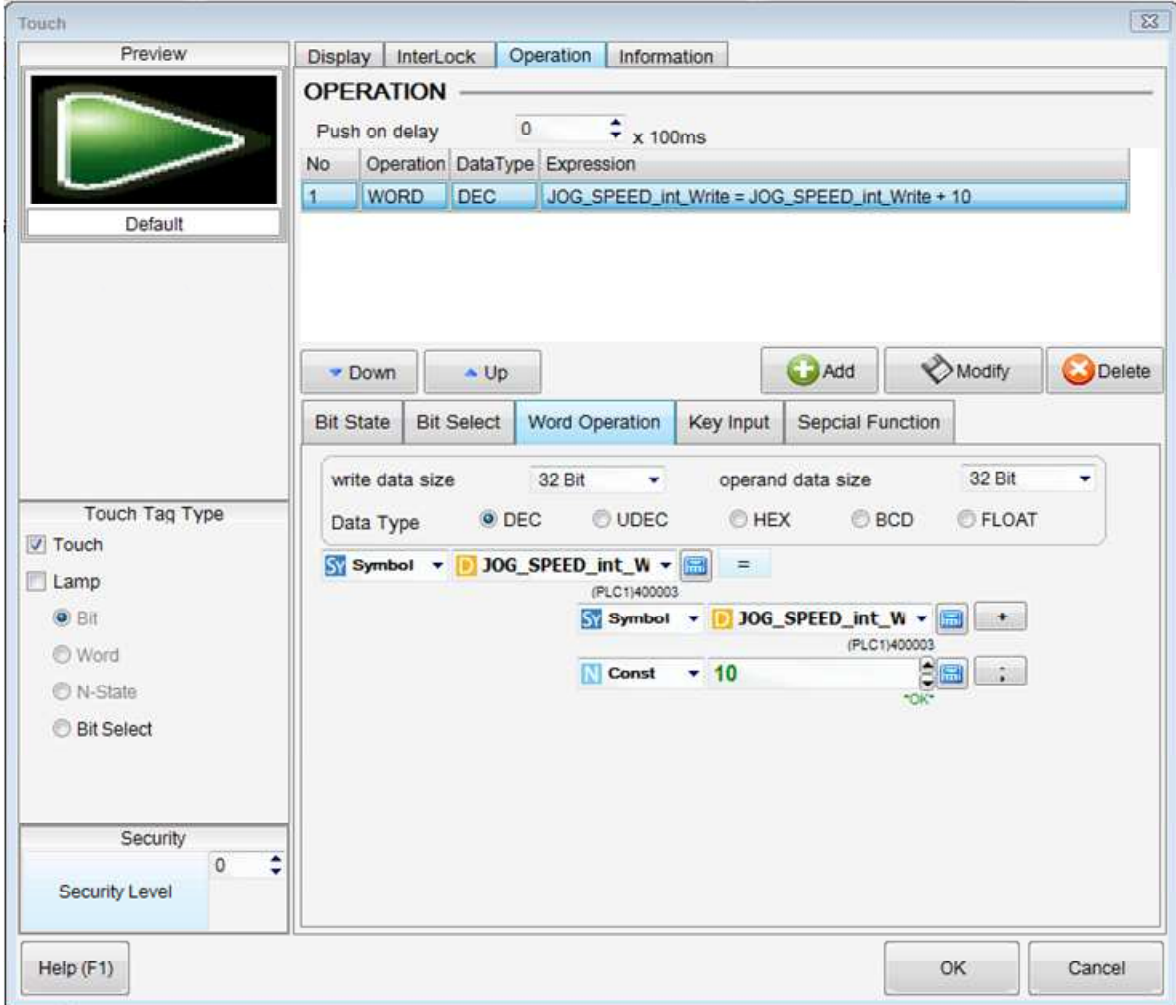

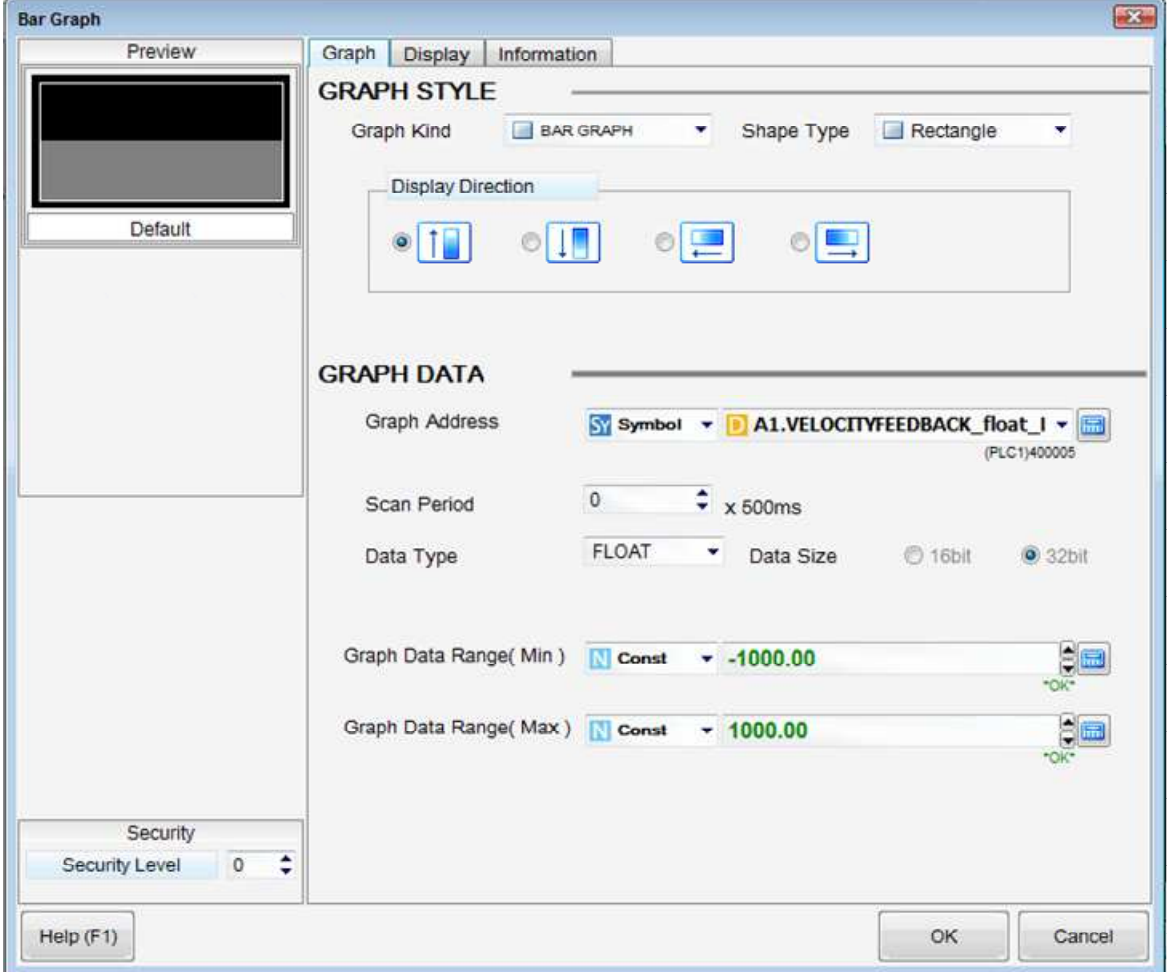

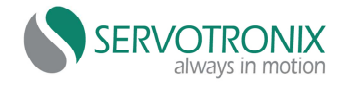

## Summary: write all relevant files to create HMI working w softMC

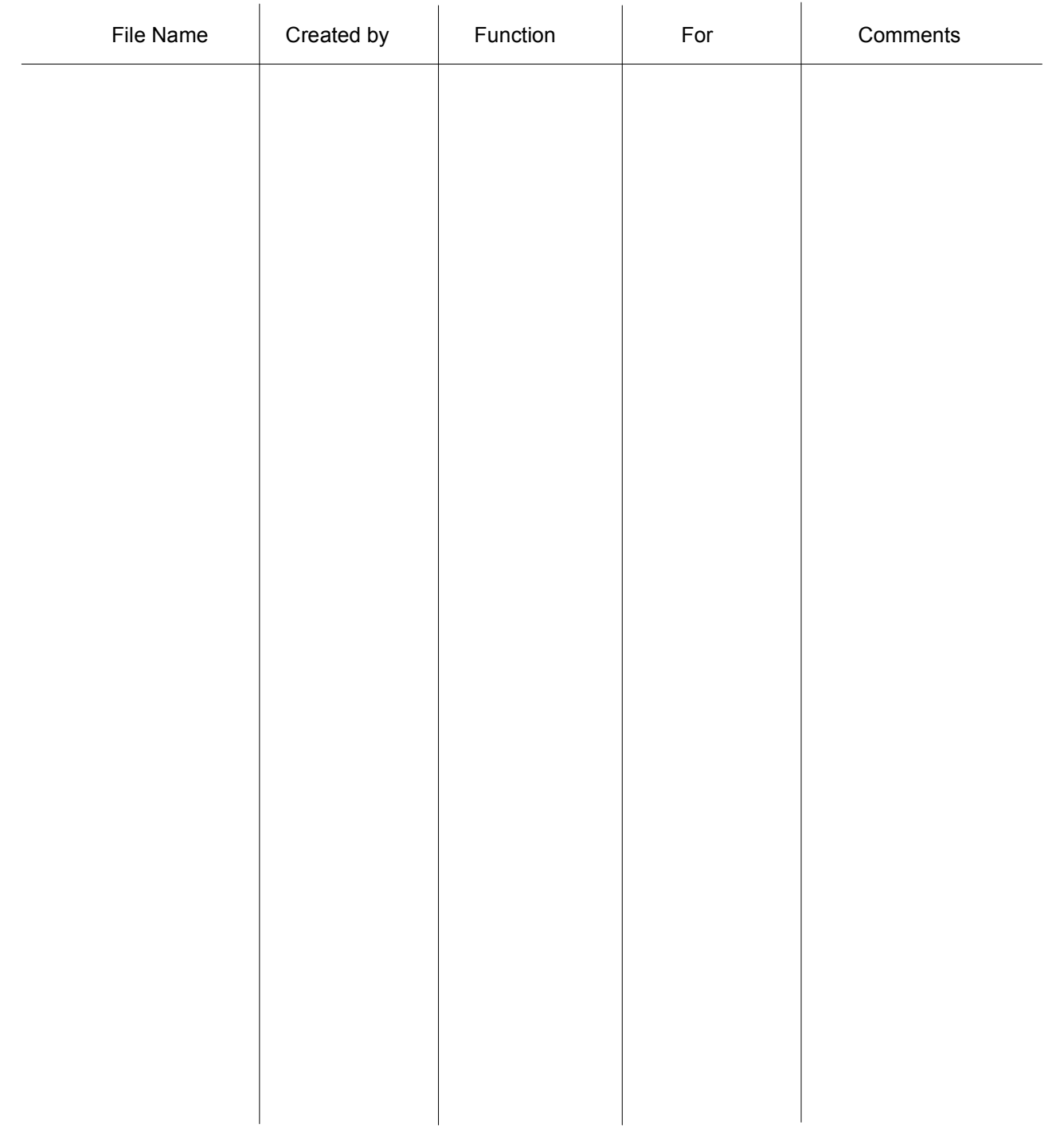